# The Queue ADT

## **Objectives**

- Examine queue processing
- Define a queue abstract data type
- Demonstrate how a queue can be used to solve problems
- Examine various queue implementations
- Compare queue implementations

## **Queues**

- **Queue**: a collection whose elements are added at one end (the *rear* or *tail* of the queue) and removed from the other end (the *front* or *head* of the queue)
- A queue is a **FIFO** (first in, first out) data structure
- Any waiting line is a queue:
	- The check-out line at a grocery store
	- The cars at a stop light
	- An assembly line

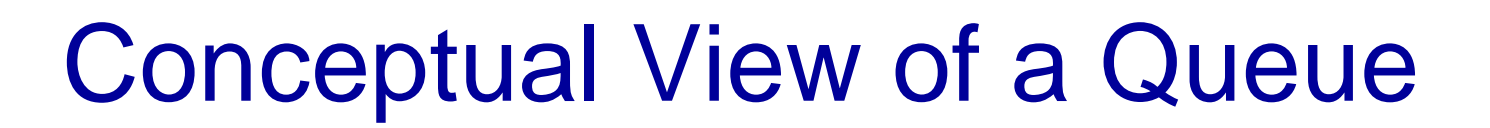

**Adding an element**

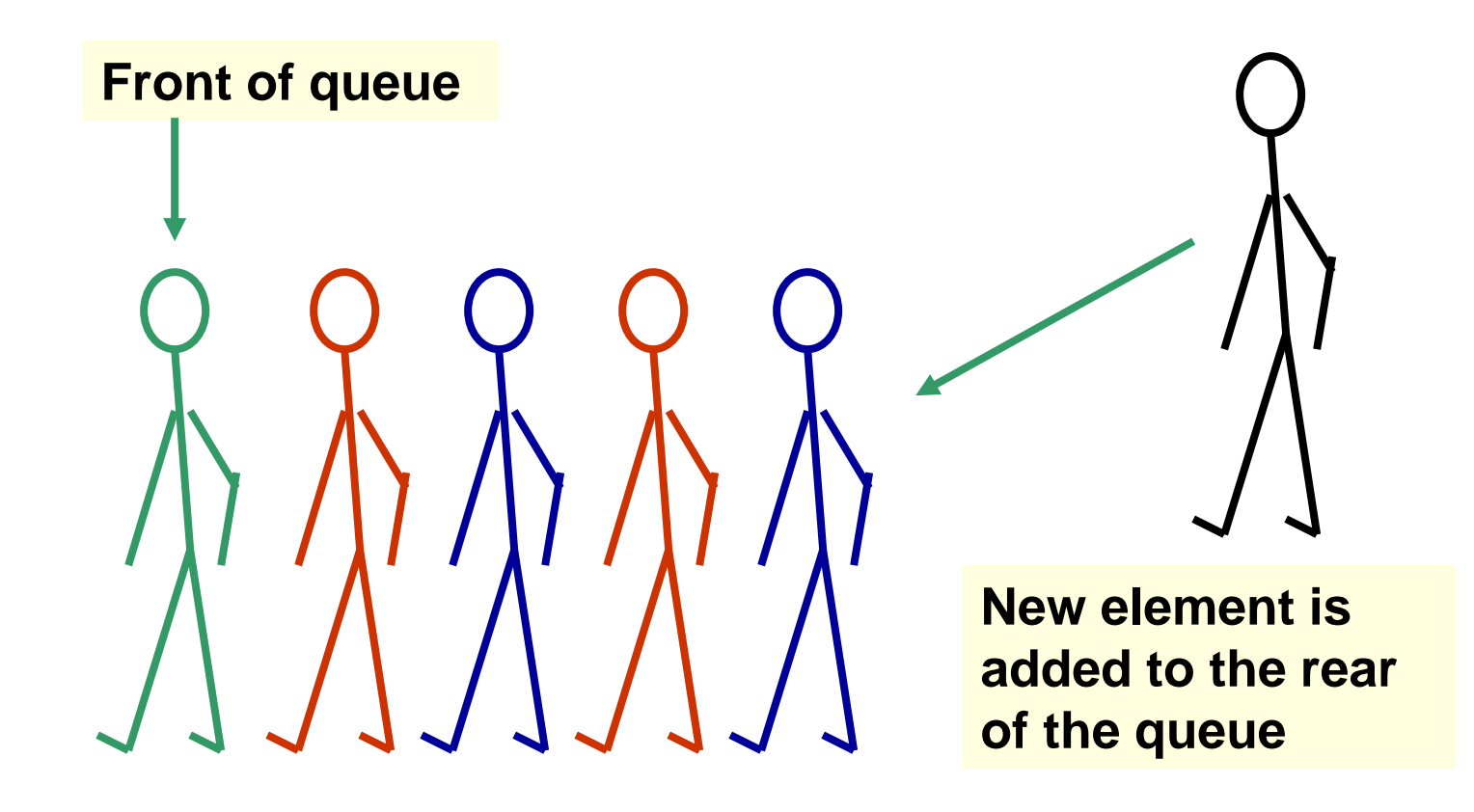

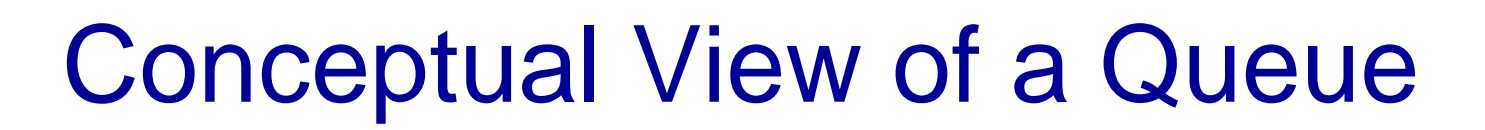

#### **Removing an element**

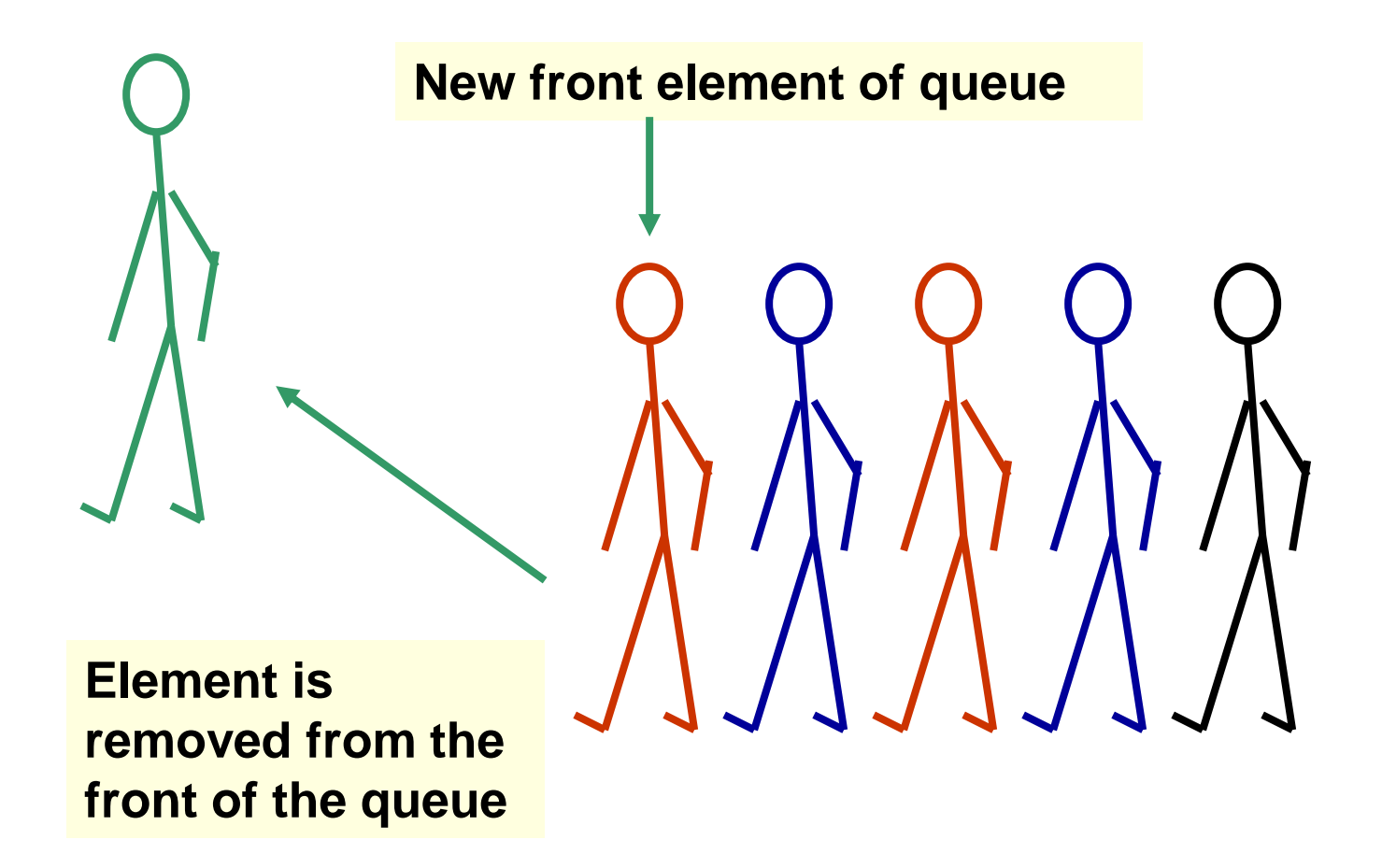

# Uses of Queues in Computing

- For any kind of problem involving FIFO data
- Printer queue (e.g. printer in MC 235)
- Keyboard input buffer
- GUI event queue (click on buttons, menu items)
- To encode messages (more on this later)

# Uses of Queues in Computing

- In *simulation studies*, where the goal is to reduce waiting times:
	- Optimize the flow of traffic at a traffic light
	- Determine number of cashiers to have on duty at a grocery store at different times of day
	- Other examples?

# Queue Operations

- *enqueue* : add an element to the tail of a queue
- *dequeue* : remove an element from the head of a queue
- *first*: examine the element at the head of the queue ("peek")
- Other useful operations (e.g. is the queue empty)
- It is *not* legal to access the elements in the middle of the queue!

## Operations on a Queue

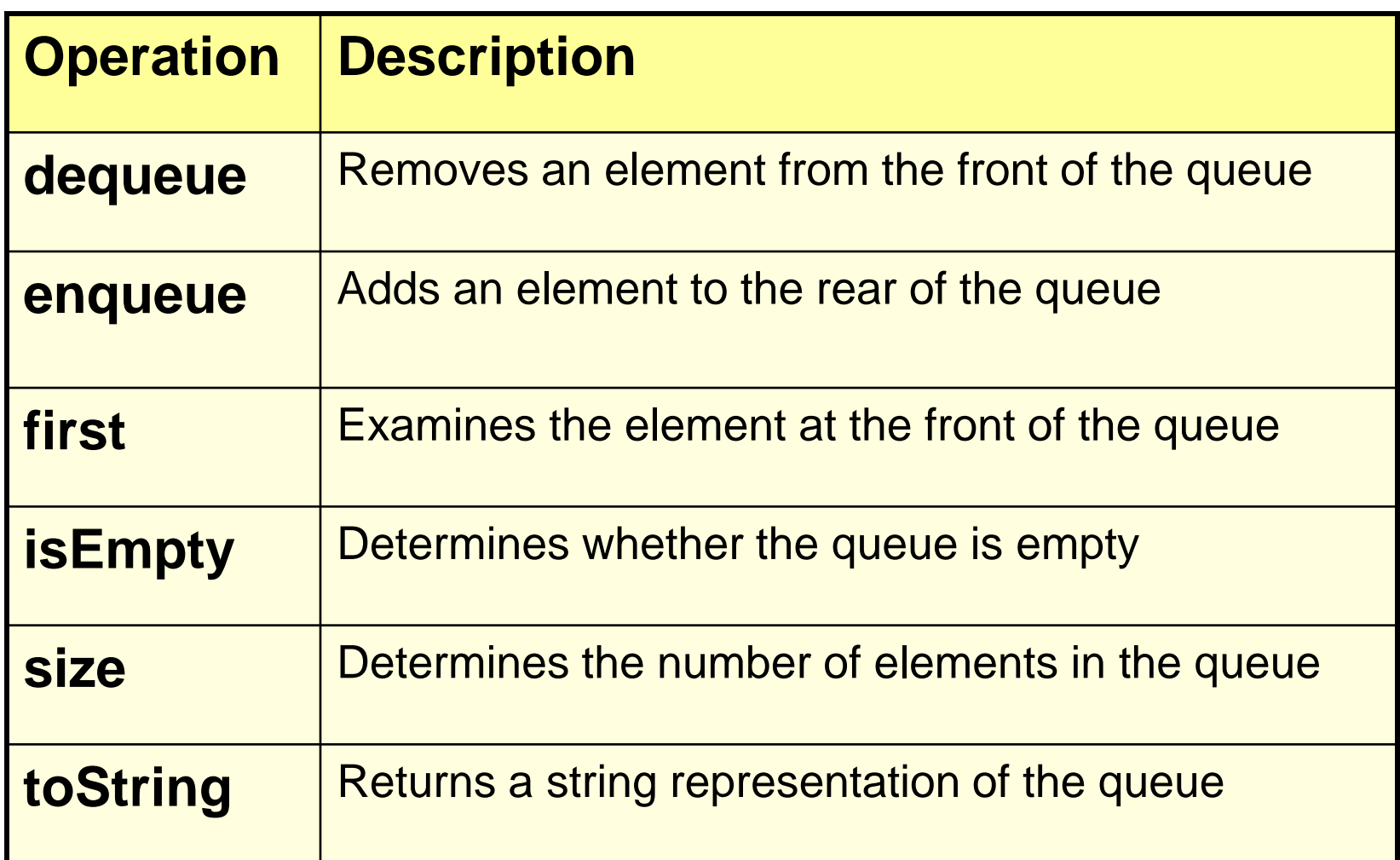

#### Interface to a Queue in Java

- public interface QueueADT<T> {
	- // Adds one element to the rear of the queue
	- public void enqueue (T element);
	- // Removes and returns the element at the front of the queue public T dequeue( );
	- // Returns without removing the element at the front of the queue public T first( );
	- // Returns true if the queue contains no elements public boolean isEmpty( );
	- // Returns the number of elements in the queue
	- public int size( );

}

// Returns a string representation of the queue public String toString( );

- A *Caesar cipher* is a *substitution code* that encodes a message by shifting each letter in a message by a constant amount **k**
	- If **k** is **5**, **a** becomes **f**, **b** becomes **g**, etc.
		- *Example*: *n qtaj ofaf*
	- Used by Julius Caesar to encode military messages for his generals (around 50 BC)
	- This code is fairly easy to break!

- *Modern version*: ROT13
	- Each letter is shifted by 13
	- "used in online forums as a means of hiding spoilers, punchlines, puzzle solutions, and offensive materials from the casual glance" *(Wikipedia)*

- *An improvement*: change how much a letter is shifted depending on where the letter is in the message
- A *repeating key* is a sequence of integers that determine how much each character is shifted
	- Example: consider the repeating key 3 1 7 4 2 5
	- The first character in the message is shifted by 3, the next by 1, the next by 7, and so on
	- When the key is exhausted, start over at the beginning of the key

# An Encoded Message Using a Repeated Key

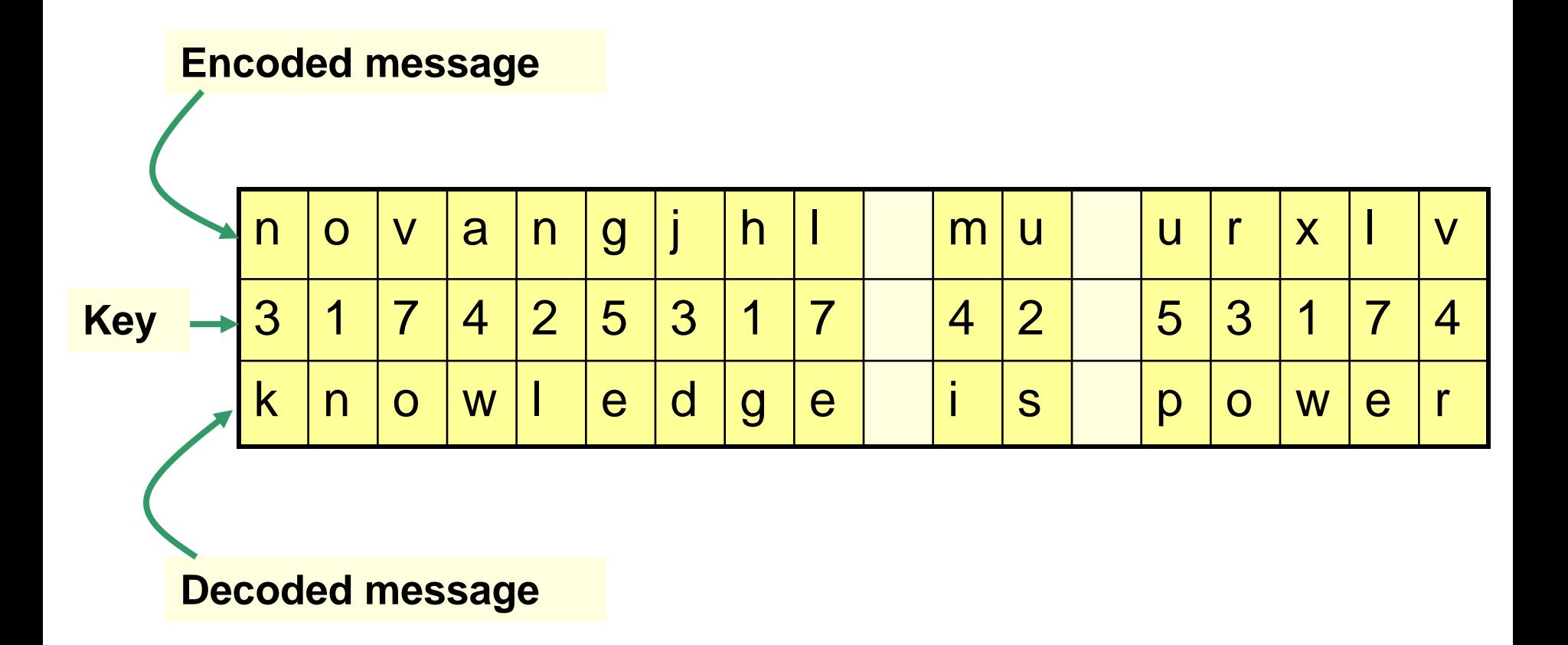

- We can use a queue to store the values of the key
	- *dequeue* a key value when needed
	- After using it, *enqueue* it back onto the end of the queue
- So, the queue represents the constantly cycling values in the key

- See *Codes.java*
	- Note that there are *two* copies of the key, stored in two separate queues
		- The encoder has one copy
		- The decoder has a separate copy
		- Why?

# Using Queues: Ticket Counter Simulation

- Simulate the waiting line at a movie theatre:
	- Determine how many cashiers are needed to keep the customer wait time under 7 minutes
- *Assume*:
	- Customers arrive on average every 15 seconds
	- Processing a request takes two minutes once a customer reaches a cashier
- See *Customer.java, TicketCounter.java*

# Results of Ticket Counter **Simulation**

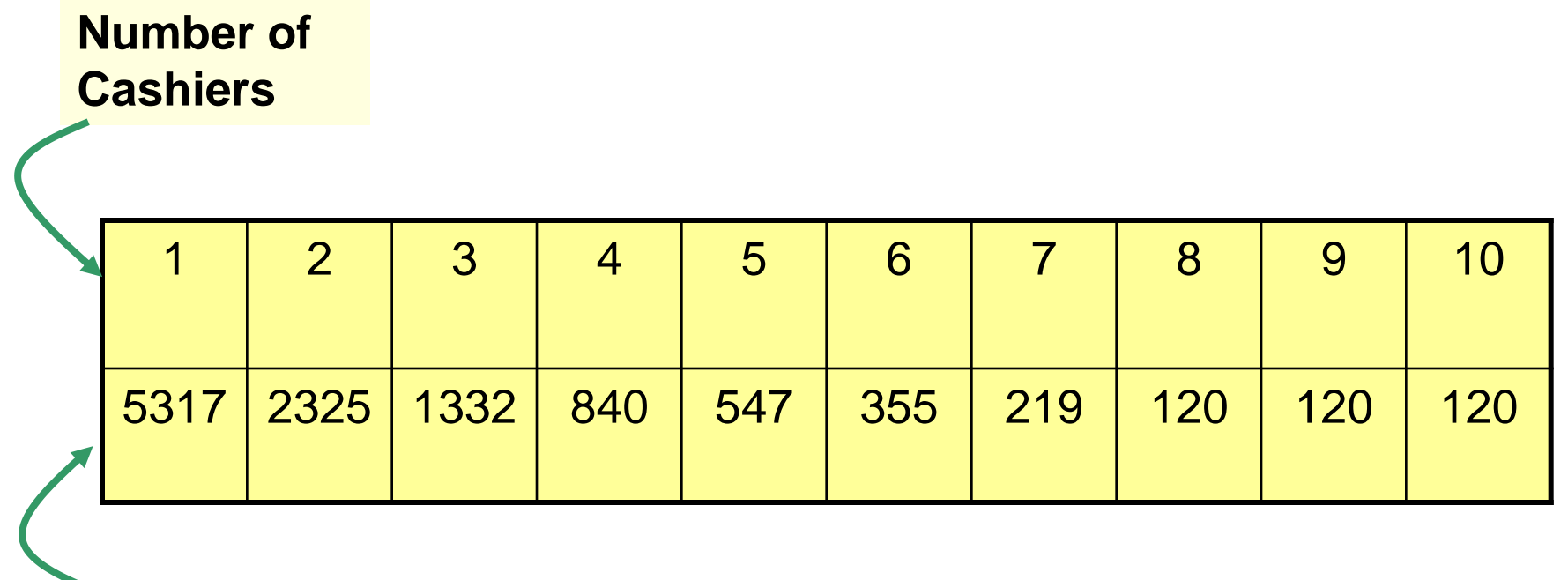

**Average time (in seconds)**

# Queue Implementation Issues

- What do we need to implement a queue?
	- A data structure (*container*) to hold the data elements
	- Something to indicate the *front* of the queue
	- Something to indicate the *end* of the queue

# Queue Implementation Using a Linked List

- Internally, the queue is represented as a *linked list of nodes*, with each node containing a data element
- We need *two* pointers for the linked list
	- A pointer to the beginning of the linked list (*front* of queue)
	- A pointer to the end of the linked list (*rear* of queue)
- We will also have a *count* of the number of items in the queue

# Linked Implementation of a **Queue**

**A queue q containing four elements**

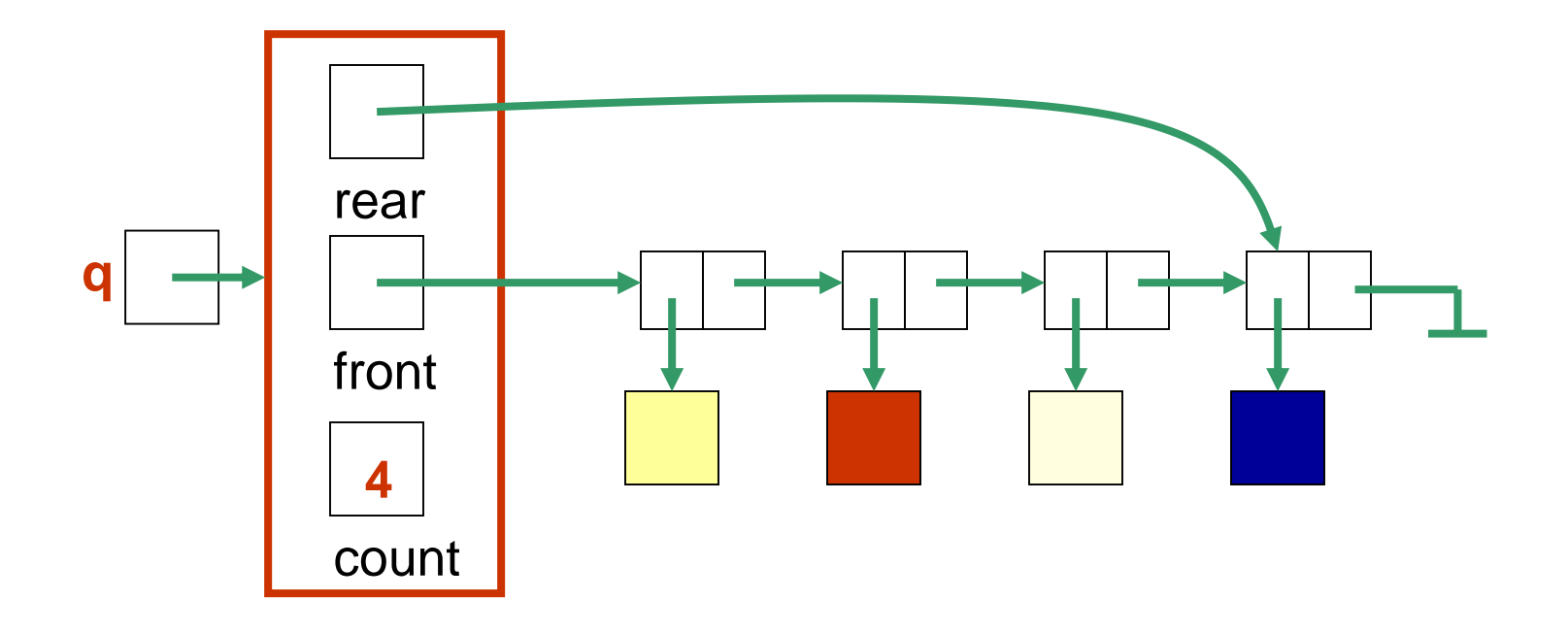

#### **Discussion**

• What if the queue is empty?

• What if there is only 1 element?

# Queue After Adding Element

**New element is added in a node at the end of the list, rear points to the new node, and count is incremented**

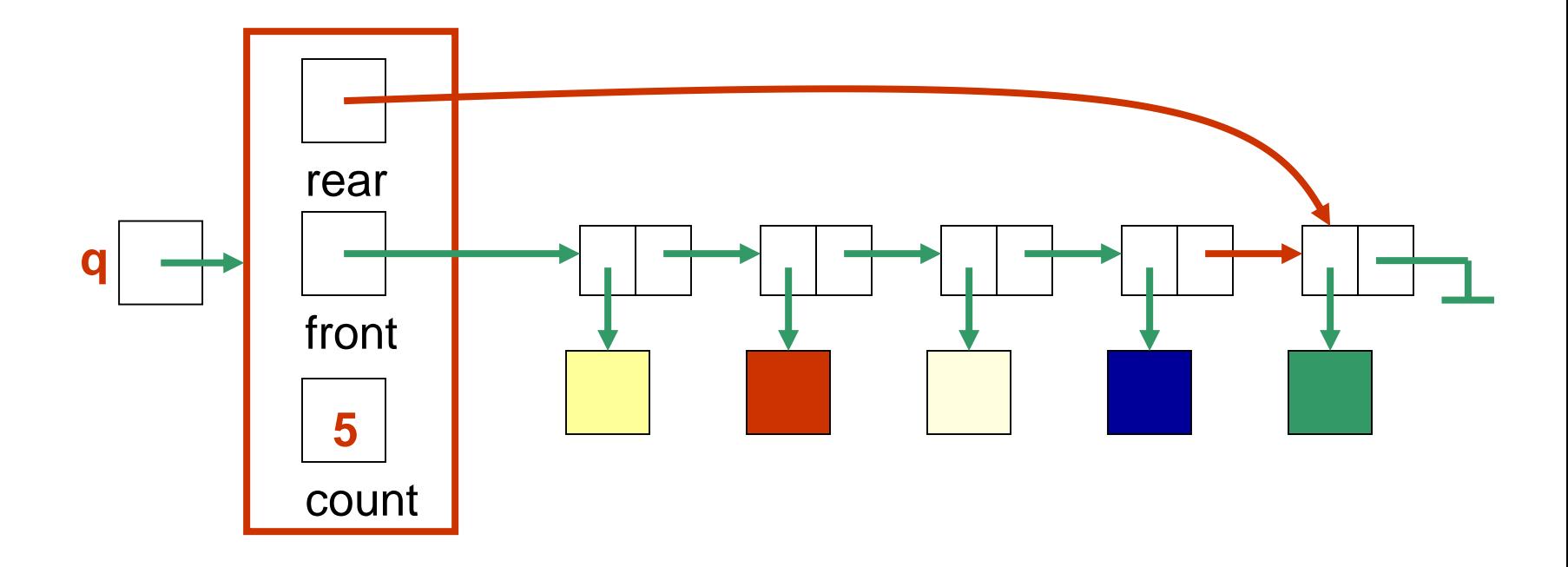

# Queue After a **dequeue Operation**

**Node containing is removed from the front of the list (see previous slide), front now points to the node that was formerly second, and count has been decremented.**

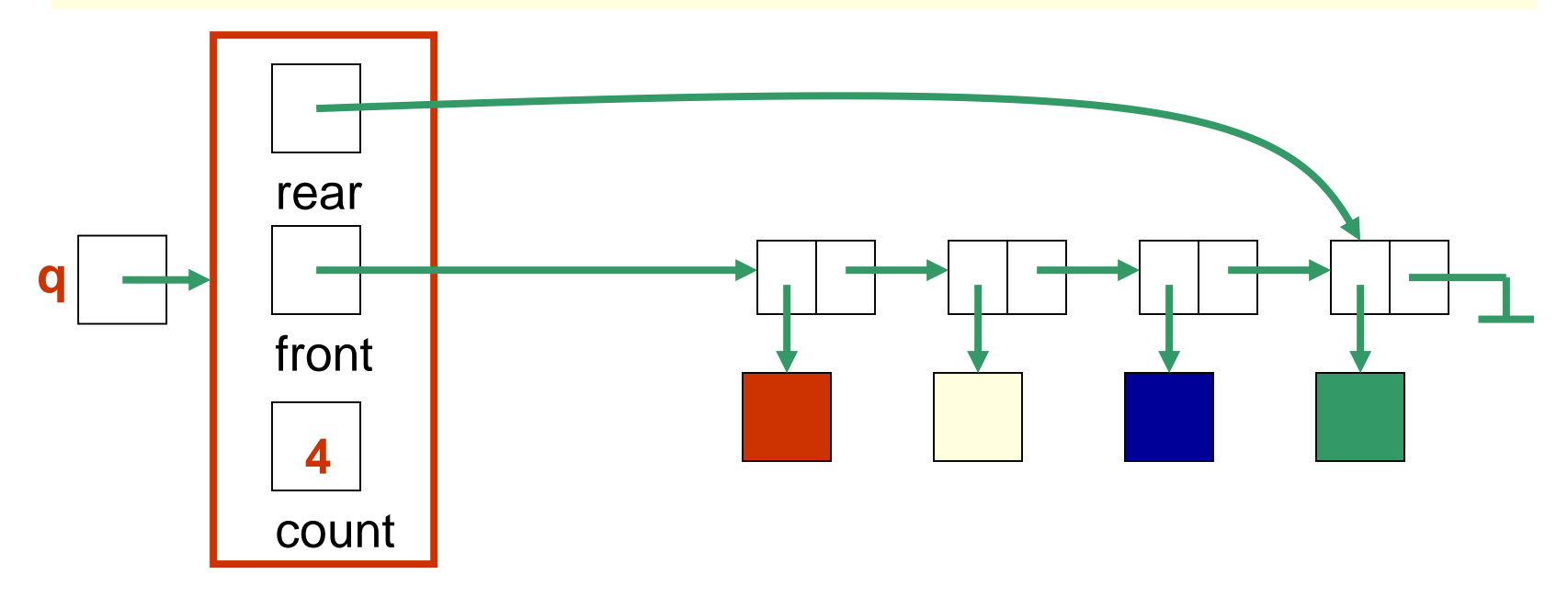

# Java Implementation

- The queue is represented as a linked list of nodes:
	- We will again use the **LinearNode** class
	- **front** is a reference to the head of the queue (beginning of the linked list)
	- **rear** is a reference to the tail of the queue (end of the linked list)
	- The integer **count** is the number of nodes in the queue

```
public class LinkedQueue<T> implements QueueADT<T> {
 /**
  * Attributes
  */
 private int count;
 private LinearNode<T> front, rear;
  /**
  * Creates an empty queue.
  */
 public LinkedQueue() {
   count = 0;
   front = rear = null;}
```
// Adds the specified element to the rear of the queue.

//-----------------------------------------------------------------

//-----------------------------------------------------------------

```
public void enqueue (T element) {
 LinearNode<T> node = new LinearNode<T> (element);
```

```
if (isEmpty( ))
 front = node;else
  rear.setNext (node);
```

```
rear = node;count++;
```
// Removes the element at the front of the queue and returns a // reference to it. Throws an EmptyCollectionException if the // queue is empty.

public T dequeue ( ) throws EmptyCollectionException { if (isEmpty( )) throw new EmptyCollectionException ("queue");

//-----------------------------------------------------------------

//-----------------------------------------------------------------

```
T result = front.getElement();
```

```
front = front.getNext();
```
count--;

}

```
if (isEmpty( ))
```

```
real = null;
```
return result;

# Array Implementation of a Queue

#### • *First Approach*:

- Use an array in which index 0 represents one end of the queue (the *front*)
- Integer value *count* represents the number of elements in the array (so the element at the rear of the queue is in position count - 1)
- *Discussion*: What is the challenge with this approach?

# An Array Implementation of a **Queue**

**A queue aq containing four elements**

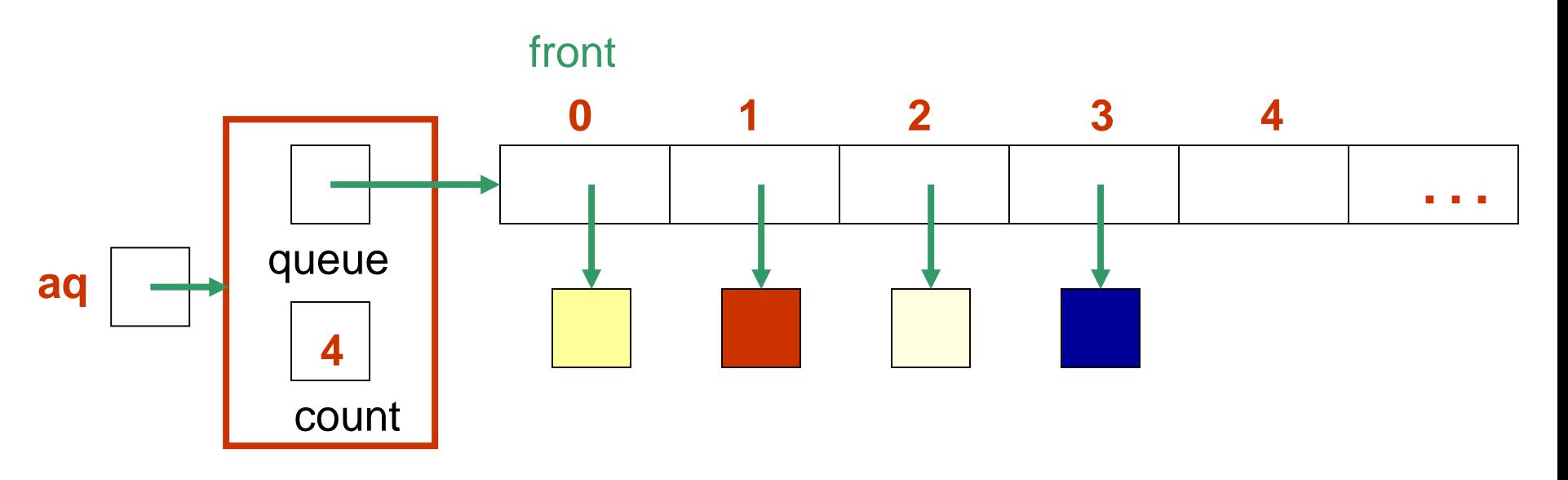

# Queue After Adding an Element

**The element is added at the array location given by the value of count and then count is increased by 1.**

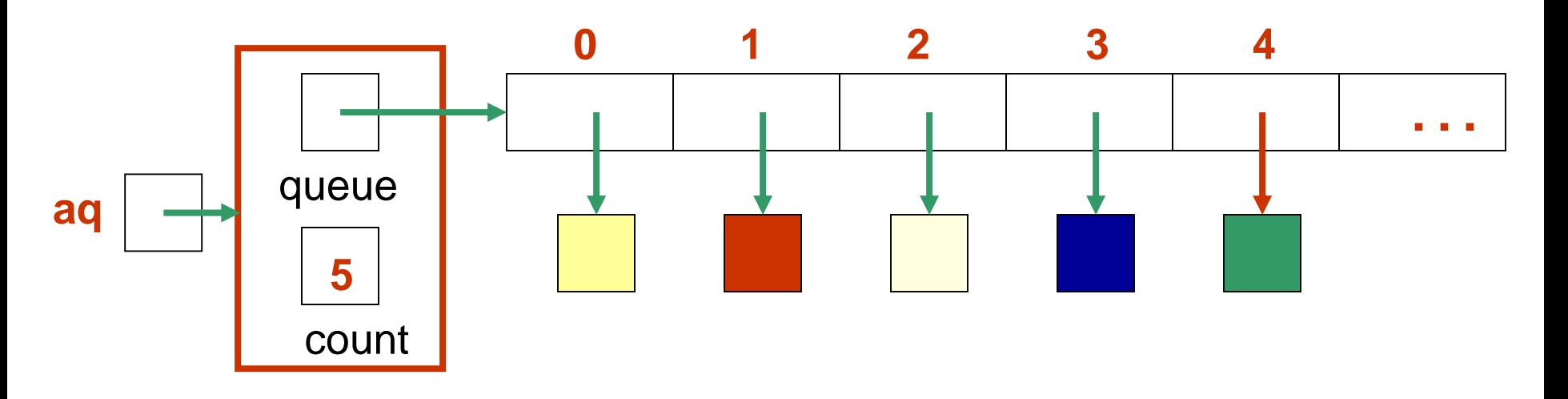

## Queue After Removing an Element

**Element | is removed from array location 0, remaining elements are shifted forward one position in the array, and then count is decremented.**

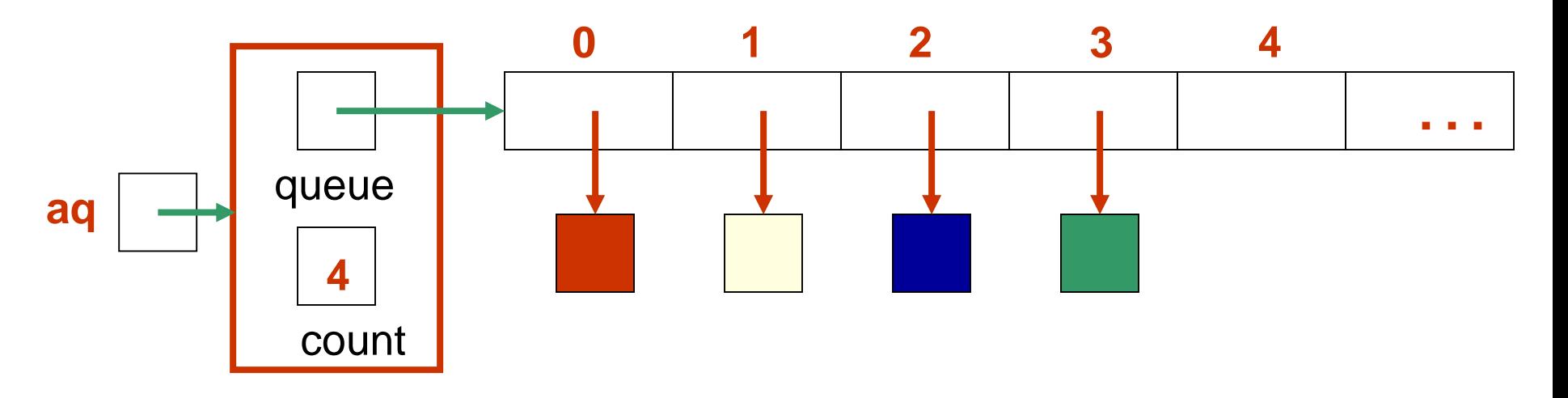

#### Java Array Implementation

• See *ArrayQueue.java*

```
public class ArrayQueue<T> implements QueueADT<T> {
 private final int DEFAULT_CAPACITY = 100;
 private int count;
 private T[] queue;
```

```
public ArrayQueue() {
   count = 0;queue = (T[])(new Object[DEFAULT_CAPACITY]);
 }
public ArrayQueue (int initialCapacity) {
   count = 0;queue = (T[])(new Object[initialCapacity]);
 }
```

```
//-----------------------------------------------------------------
// Adds the specified element to the rear of the queue, 
// expanding the capacity of the queue array if
// necessary.
```

```
//-----------------------------------------------------------------
public void enqueue (T element) {
  if (size() == queue.length)expandCapacity( );
```

```
queuefcount] = element;
count++;
```

```
}
```
// Removes the element at the front of the queue and returns // a reference to it. Throws anEmptyCollectionException if the // queue is empty.

//-----------------------------------------------------------------

//-----------------------------------------------------------------

}

public T dequeue ( ) throws EmptyCollectionException { if (isEmpty( )) throw new EmptyCollectionException ("Empty queue");  $T$  result = queue[0]; count--; // shift the elements for (int  $i = 0$ ;  $i <$  count;  $i++$ )  $queuel[i] = queuel[i+1];$  $queuefcount$  = null; return result;

#### Second Approach: Queue as a Circular Array

- If we don't fix one end of the queue at index 0, we won't have to shift elements
- *Circular array* is an array that conceptually loops around on itself
	- The last index is thought to "*precede*" index 0
	- In an array whose last index is **n**, the location "*before*" index **0** is index **n**; the location "*after*" index **n** is index **0**
- Need to keep track of where the *front* as well as the *rear* of the queue are at any given time

#### Conceptual Example of a Circular Queue

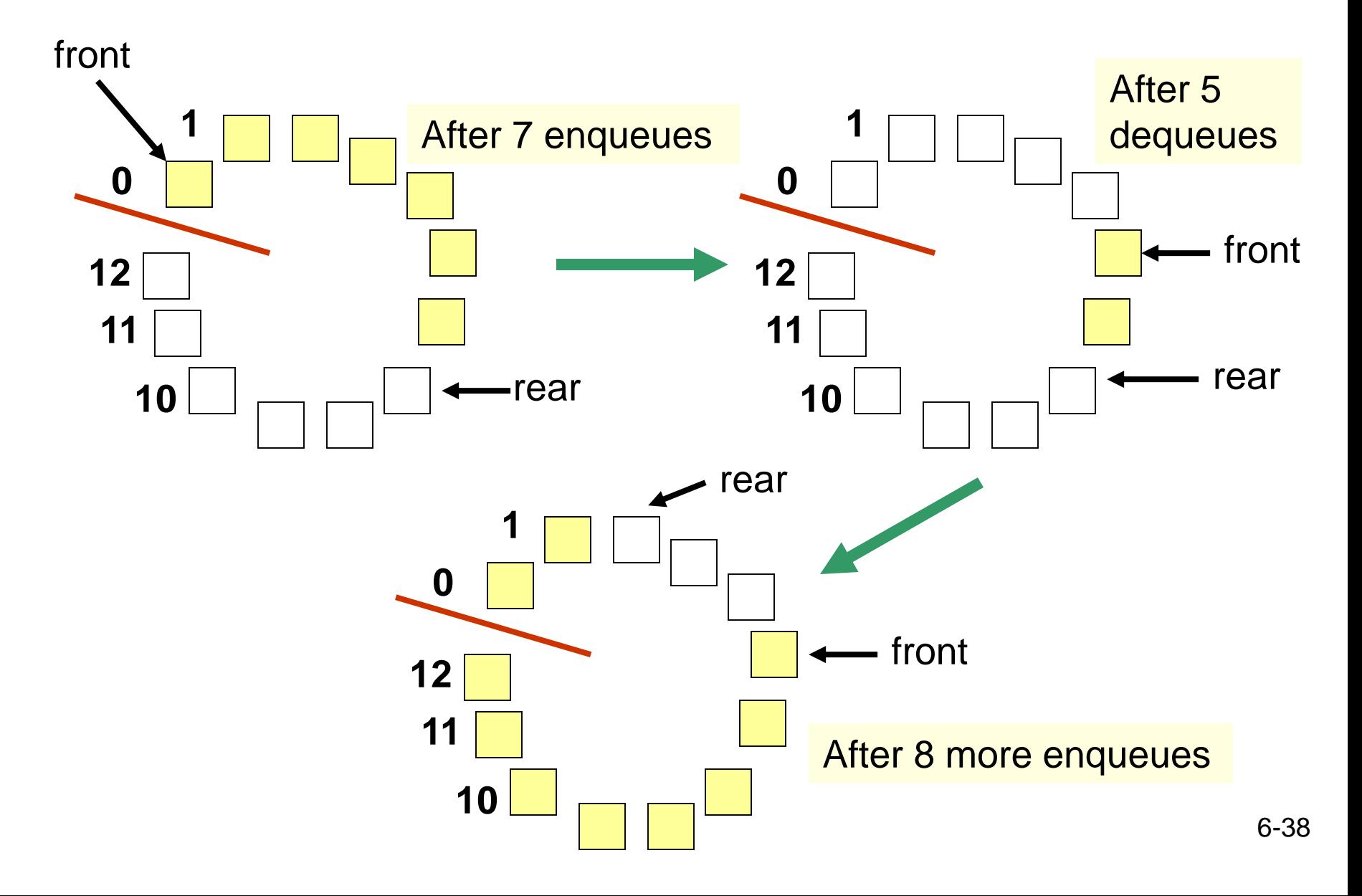

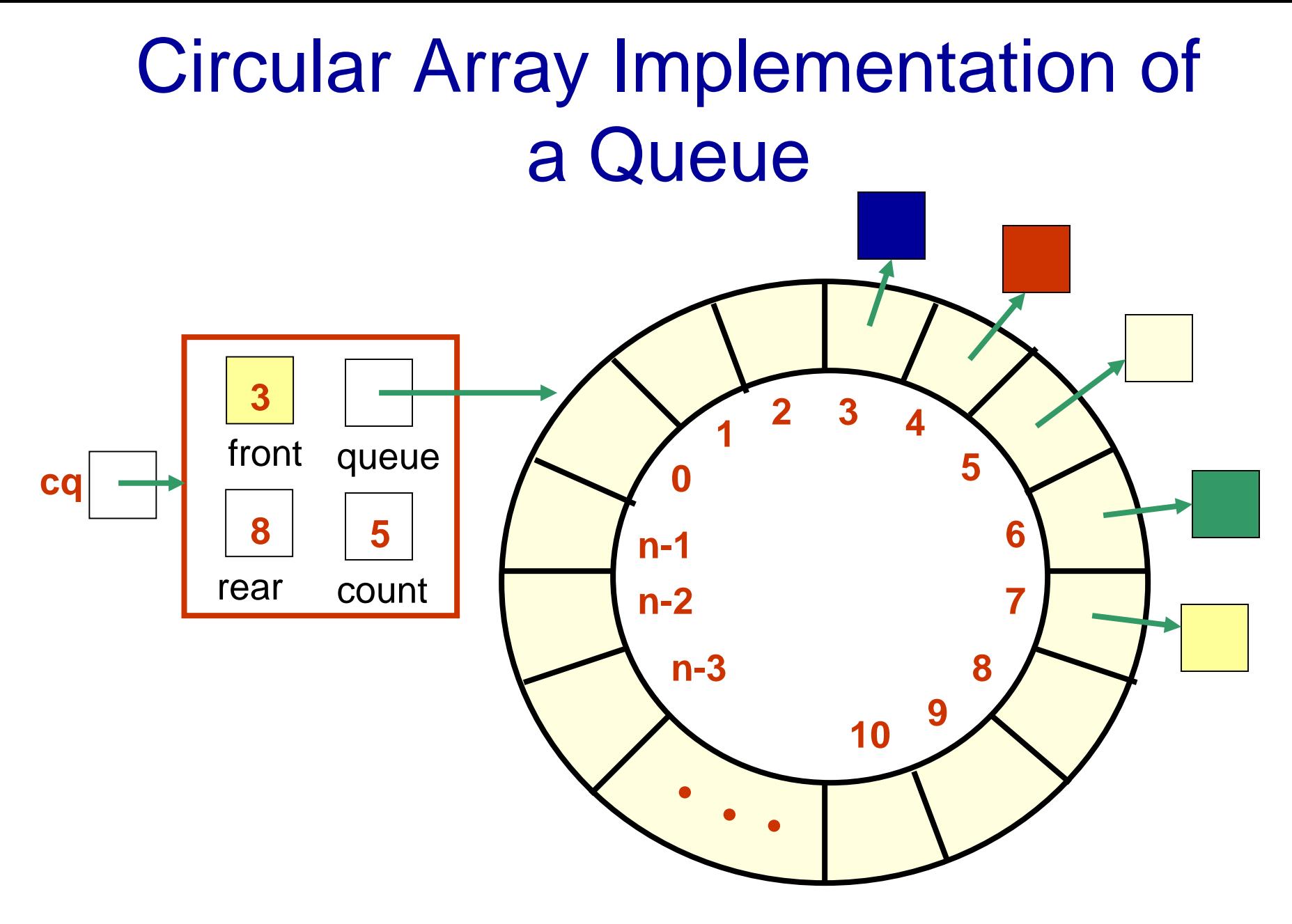

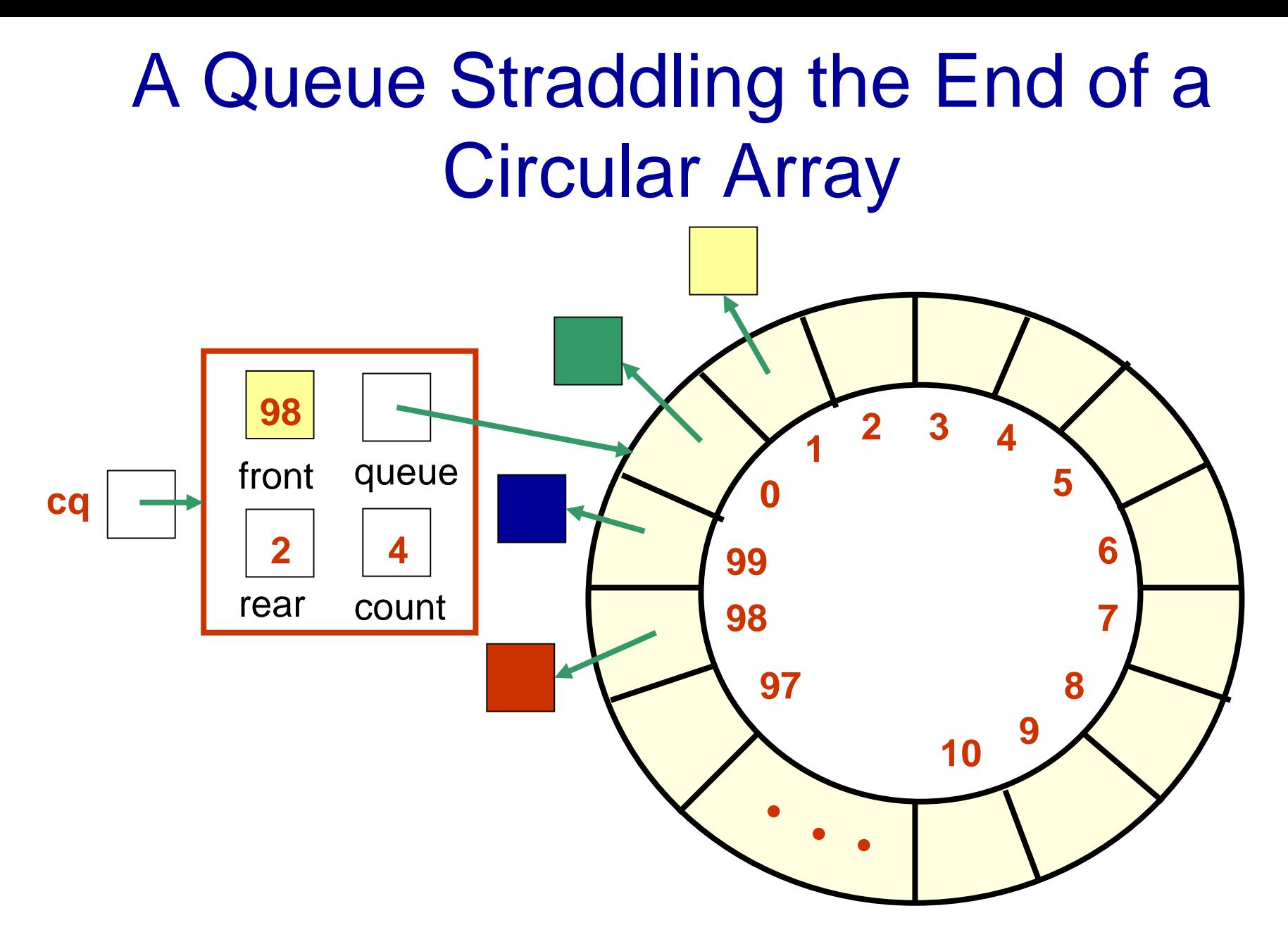

## Circular Queue Drawn Linearly

**Queue from previous slide**

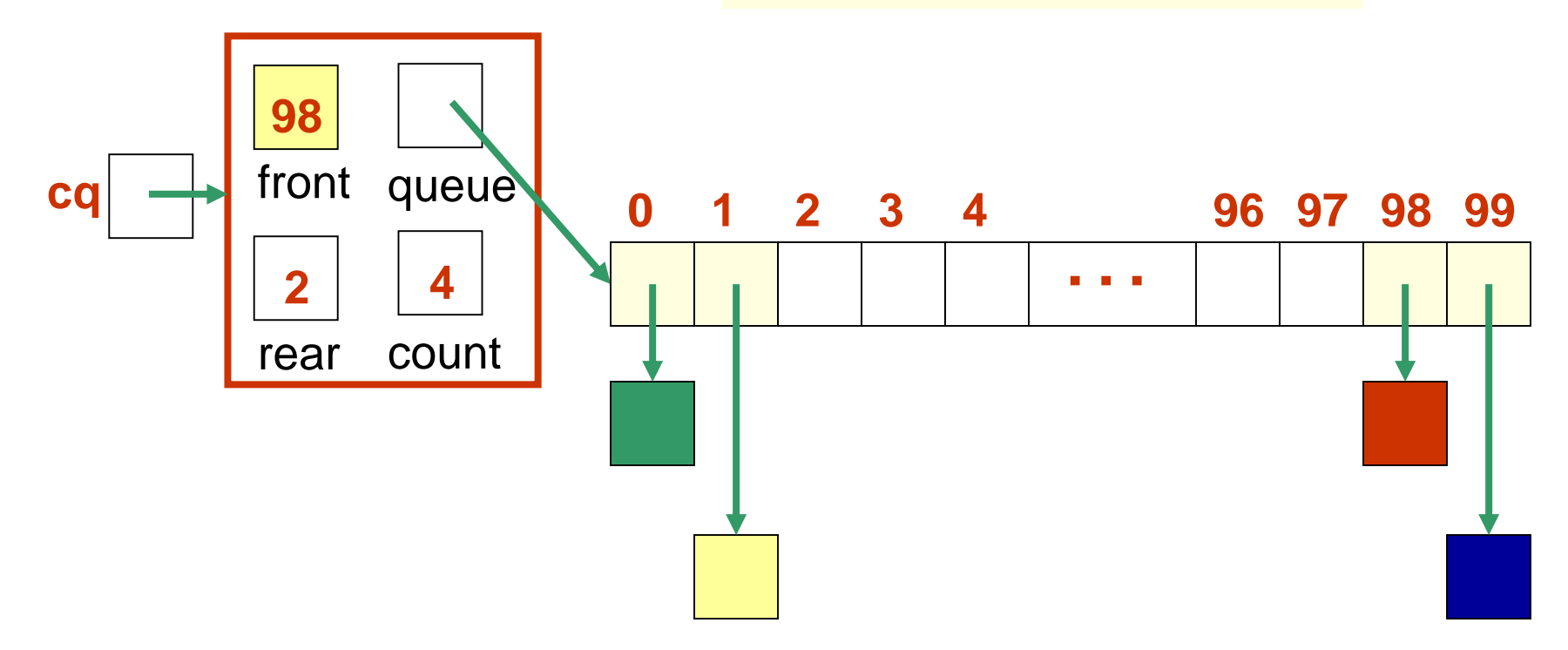

# Circular Array Implementation

- When an element is enqueued, the value of **rear** is incremented
- But it must take into account the need to loop back to index 0:

#### **rear = (rear+1) % queue.length;**

• Can this array implementation also reach capacity?

#### Example: array of length 4 What happens?

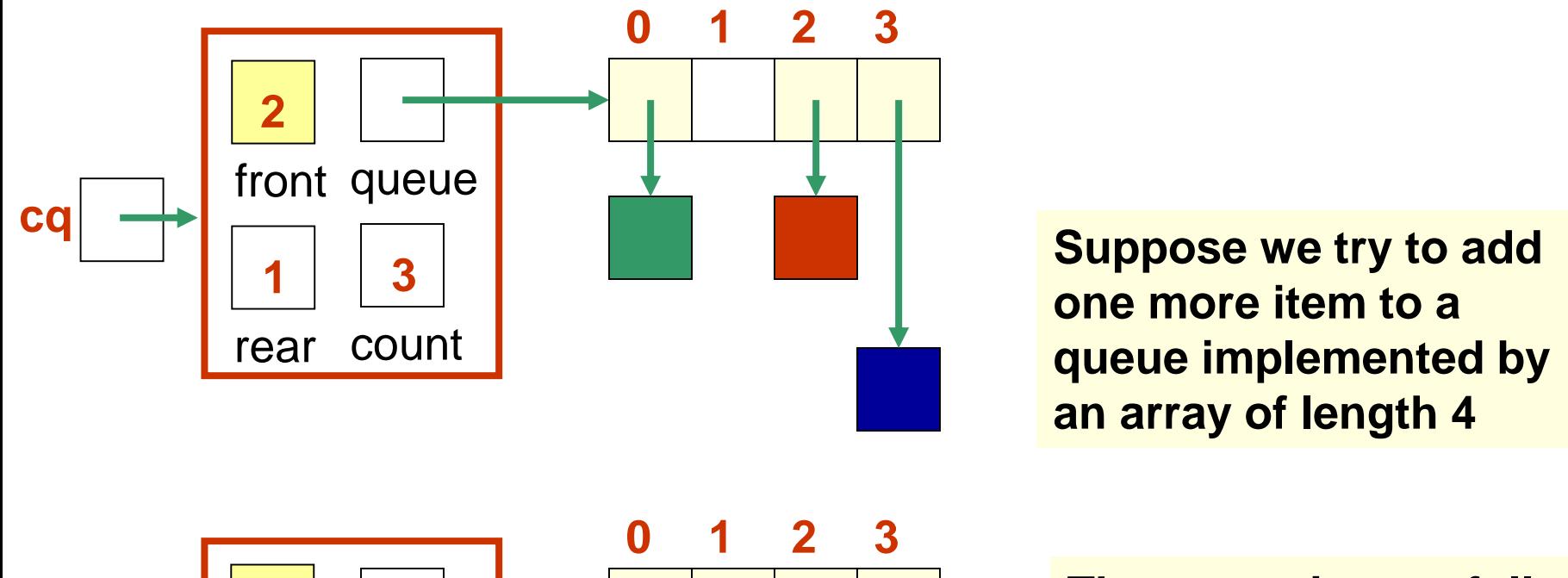

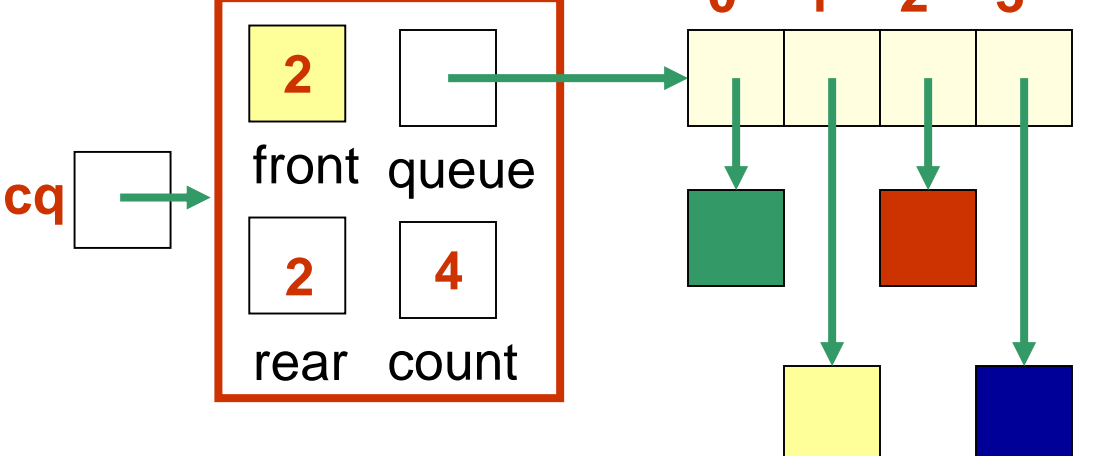

**The queue is now full. How can you tell?**

# Add another item! Need to expand capacity…

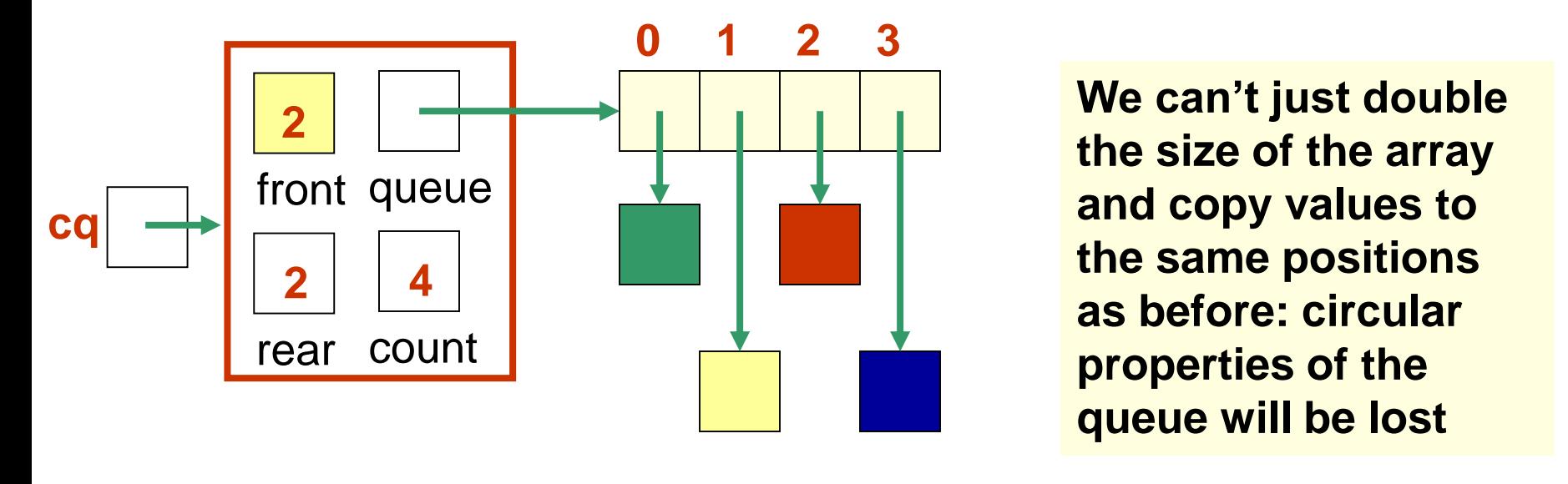

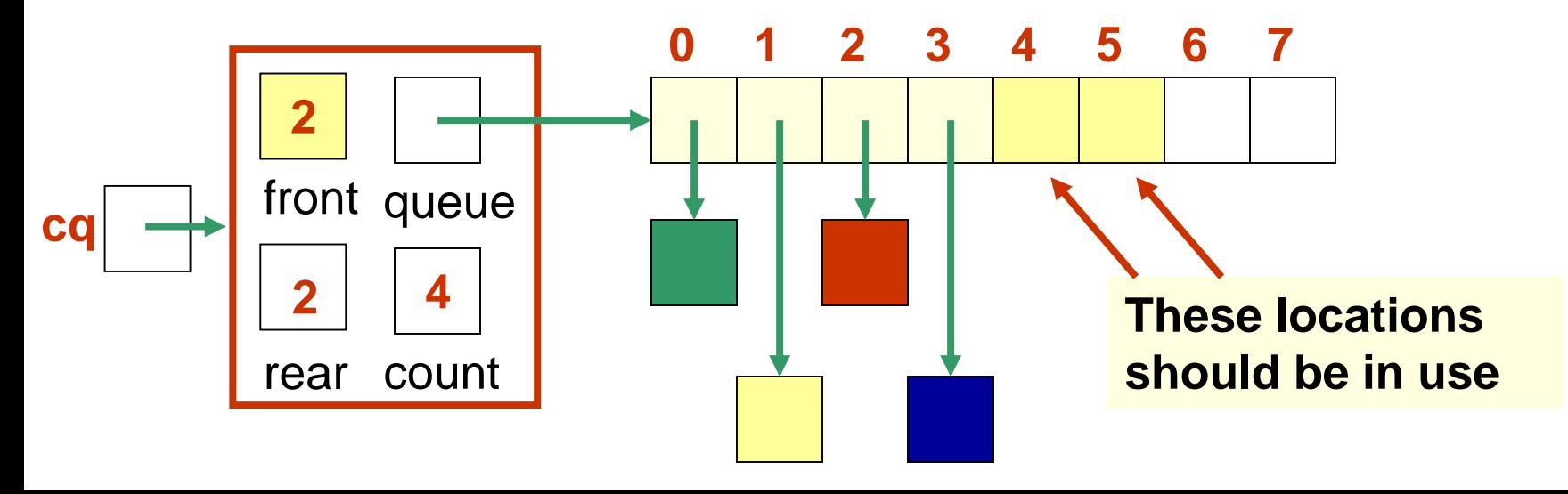

**We** *could* **build the new array, and copy the queue elements into contiguous locations beginning at location front:**

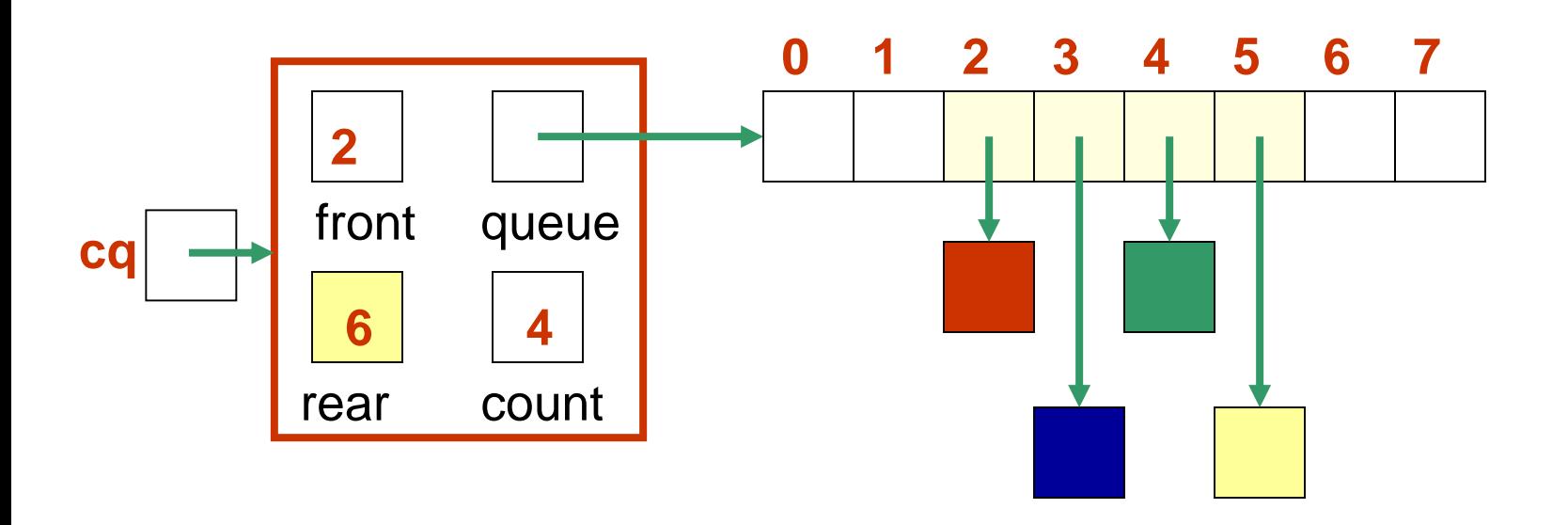

#### **Better: copy the queue elements in order to the** *beginning* **of the new array**

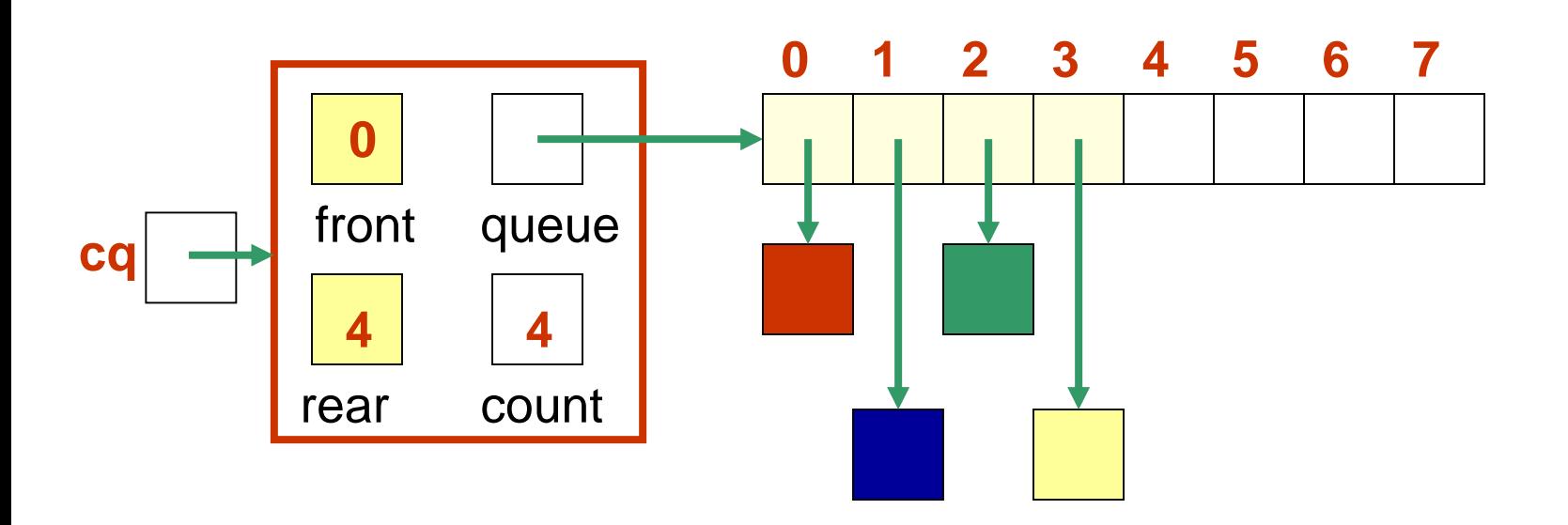

#### **New element is added at rear = (rear+1) % queue.length See** *expandCapacity()* **in** *CircularArrayQueue.java*

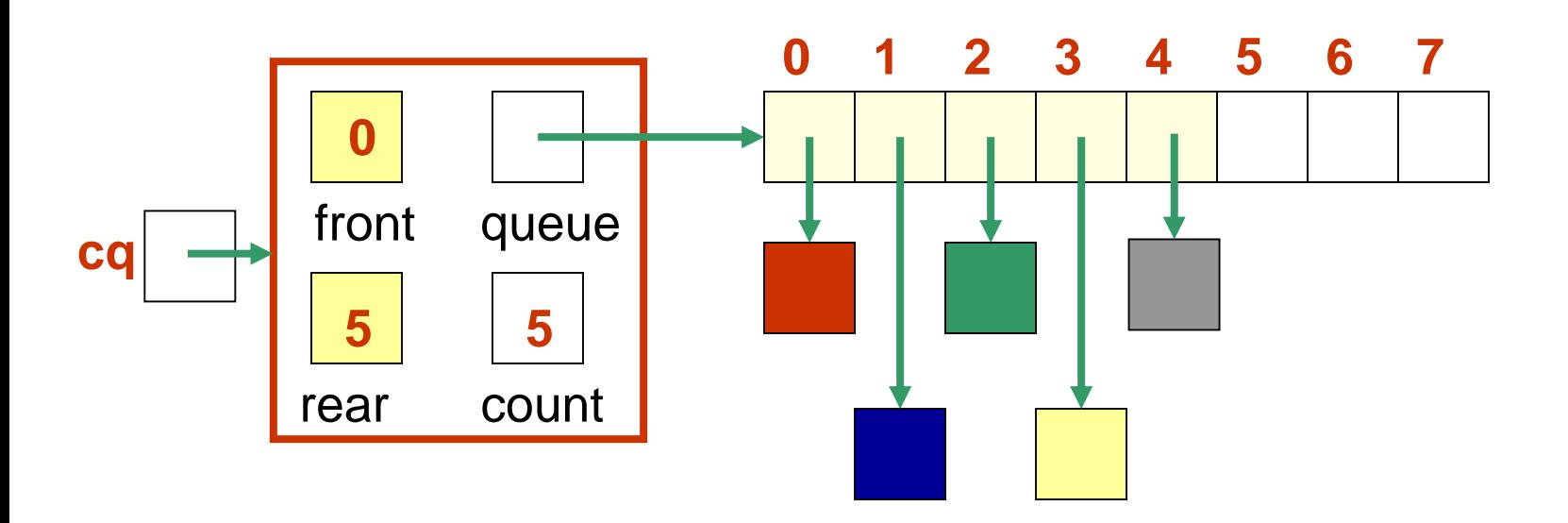